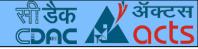

# **Prototyping IOT Solutions**

Rohit Khanna and Rajesh Sola

CDAC ACTS,Pune

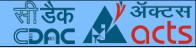

# Outline

- Introduction to IOT, Architecture, Applications
  - Introduction to NodeRED
- IOT Protocols MQTT, CoAP, HTTP, Websockets
- Sensor Management Embedded Linux, Firmata
- Cloud platforms, Data visualization
- Bridging Wired, Wireless networks
- Nodes for Social Media Access, SMS Alerts

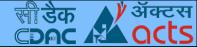

### **IOT Architecture**

- A Typical IOT Architecture
- Things in IOT End Nodes, Gateways, Servers
- IOT Applications

End Nodes/ Sensor Nodes

MCUs Wearables Gateways/ Bridging Solutions

(e)linux Android High end MCUs IOT Servers/ Cloud Platforms

> Database Analyticș

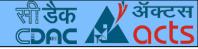

# Getting Started

- Introduction
  - Supported targets, Installation
- Available nodes, configuration
- Creation of simple flows, sub flows
- Importing and exporting flows
- Installing additional nodes

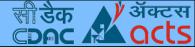

## Introduction to NodeRED

- Node based visual tool for wiring system components
  - and network services
- Nodes built on Node.js
- Initiated by IBM, community product now
- Flow editor compatible with simple browsers
- Suitable for quick prototyping, learning/teaching with zero or minimal programming efforts

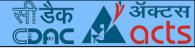

# Supported Targets

- Any node.js supported platform, preferably Linux
  - Embedded linux targets
    - Raspberry Pi
    - BeagleBoneBlack
    - Intel Edison
- Thingbox comes with pre installed NodeRED and custom nodes for Raspberry Pi (thethingbox.io)
- Microcontrollers with firmata,

eg:- Arduino, Particle.io Photon (formerly spark.io)

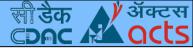

### Installation

- Install nodejs from package manager or set path for nodejs binaries
- npm install node-red -g
- Launch "node-red" from command line, Alternatively node.js process manager can be used
  npm install pm2 -g
  pm2 start <path-of-nodered>
- Can get a cloud instance from fred.sensetecnic.com
  - Can get a 30 day trial instance from ibm bluemix

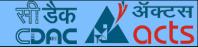

# Available Nodes, Categories

- Input/Output Nodes
  - tcp,udp,http,serial,inject,debug,notify etc.
- Functions
  - delay,switch,change,trigger,json,xml etc.
  - Social Media Access
    - twitter, mail, irc, twilio, xmpp, hangouts etc.
- Storage /Database connectivity
  - file access,mongo db,mysql, postgresql,influxdb etc.
- Configuration Nodes
  - serial port, mqtt, twitter etc.

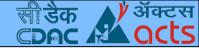

#### Some more nodes

- Advanced
  - watch, rss feed, exec
- Nodes available through addons
  - Raspberry Pi, Beagle Bone specific
  - Sensor/Peripheral board specific nodes
  - Cloud Service related, eg:- IBM Bluemix, Sensetecnic Wotkit
- More addons are listed at http://flows.nodered.org/
- Most of them are available as npm packages or hosted at respective repositories

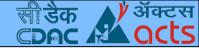

### Some nodes of our interest

- Default
  - serial, tcp, udp
  - http, mqtt, websocket
- Few Addons
  - node-red-contrib-gpio, based on johnny-five I/O plugins
  - node-red-node-arduino
  - node-red-contrib-coap
  - node-red-contrib-noble

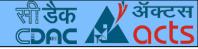

### Flow Management

- Creation of simple flows
  - Exporting, Importing flows
- Sub flows
- Flow library
- settings

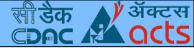

# Sensor Management

- NodeRED on targets like Raspberry Pi, rpi-gpio nodes
  - Using firmata for targets like Arduino
- Peripheral management based on GPIO, ADC, I2C, SPI, UART etc.
- Nodes available for Digital I/O
  - node-red-contrib-gpio (generic one using johnny-five IO plugins)
  - node-red-node-beaglebone
  - node-red-node-intel-gpio

•

•

ullet

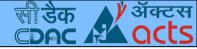

# **IOT Protocols** MQTT CoAP Websockets **RESTful APIs**

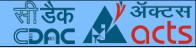

# MQTT

- Initiated by IBM, OASIS standard now(v3.1.1)
  - Light weight protocol based on publish-subscribe mechanism
- Implemented on top of TCP with minimum 2 byte header and support for packet size upto 256 MB
- Clients communicate via MQTT broker indirectly
- Mapping through hierarchical topic names
- QoS levels, LWT message, Keep alive timer

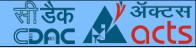

# MQTT

- Brokers mosquitto, HiveMQ
  - Clients mosquitto, eclipse paho, nodejs packages
- Android support paho java library, sample app
- A simple demo

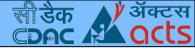

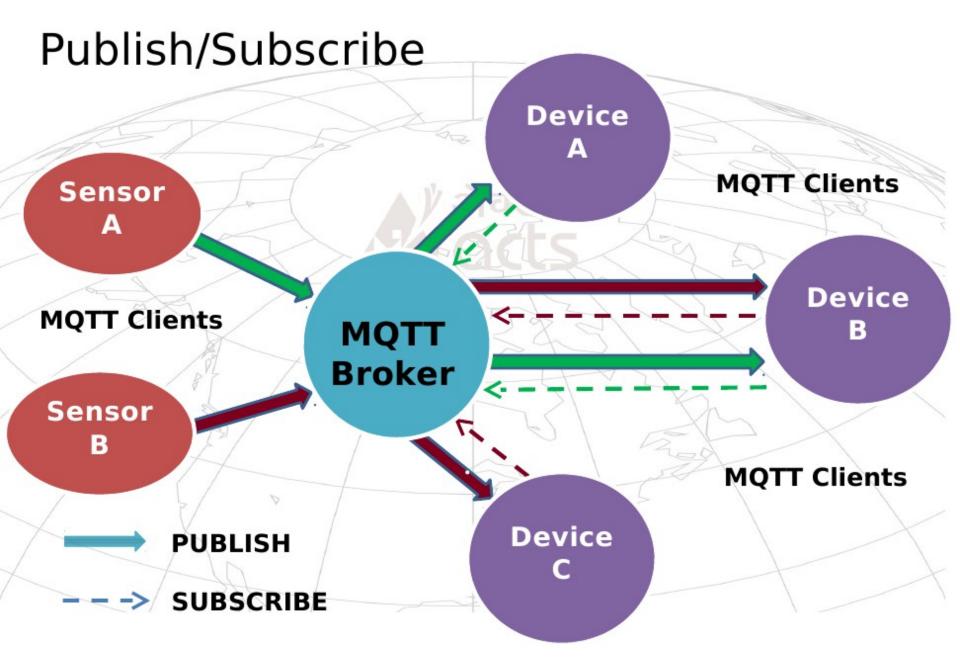

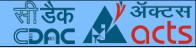

### **REST API**

- Representational State Transfer, suitable for the needs of Sensor networks, IOT solutions
- Typical support from HTTP(but not limited to HTTP)
- RESTful methods GET, POST, PUT, DELETE
- curl command, Firefox "poster" plugin for HTTP REST operations,
- Supported libraries libcurl, Retrofit REST library
- A simple demo

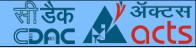

### CoAP

- Constrained Oriented Application Protocol based on RFC 7252
- Simple protocol based on UDP(default port:5683)
- Optional support over SMS
- HTTP like REST operations, additional support like observe method, blockwise transfer
- Server Eclipse Californium, libcoap
- Client Firefox copper plugin, libcoap, nodejs packages
- A simple demo

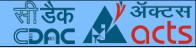

### Websockets

- Full duplex communication using single TCP connection based on RFC 6455
- Browser support and HTML5 integration
- libwebsockets, nodejs packages
- Support from new versions of tomcat
- MQTT over websockets for browser based clients
- A simple echo server, NodeRED example

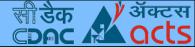

# **Bridging Protocols**

- Interoperability among MQTT,CoAP, HTTP using nodejs package "ponte"
  - npm install ponte -g
  - npm install bunyan -g
  - ponte -v | bunyan
- MQTT Topic name: hello #port no.1883
- HTTP URL : http://baseurl:3000/resources/hello
- CoAP URL : coap://baseurl:5683/r/hello
- Example flow

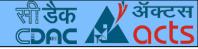

# **IOT Cloud Platforms**

- IBM Bluemix MQTT
- Thingspeak HTTP
- Carriots HTTP, MQTT
- Opensensors.io MQTT
- Sensetecnic WOTKit
- thethings.io MQ
  - AWS IOT

- MQTT, CoAP, Websockets
- MQTT

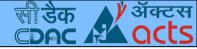

### Data Visualization

- Visualization support from cloud services
  - Bluemix
  - Sensetecnic wotkit
  - Thingspeak
- Node-red-contrib-graphs
- Plot.ly based on d3.js

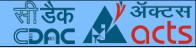

### Wired, Wireless Protocols

- WiFi/Ethernet TCP/UDP
  - NodeMCU,Particle.io Photon as Wifi sensor nodes
- Bluetooth Low Energy
  - Bluez stack, nodejs noble, bleno packages
- Serial Bus Communication : Serial In, Serial Out
- USB (node-red-contrib-usb)
- CANBus (node-red-contrib-canbus)

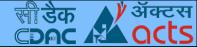

# Contributing to NodeRED

- js file, html file for each node
  - Packaging with a directory structure using json file for a set of nodes
- Naming conventions
  - node-red-node-???
  - node-red-contrib-???
- Contributing flows and nodes
  - Publishing to npm
  - Visibility in flows.nodered.org

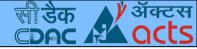

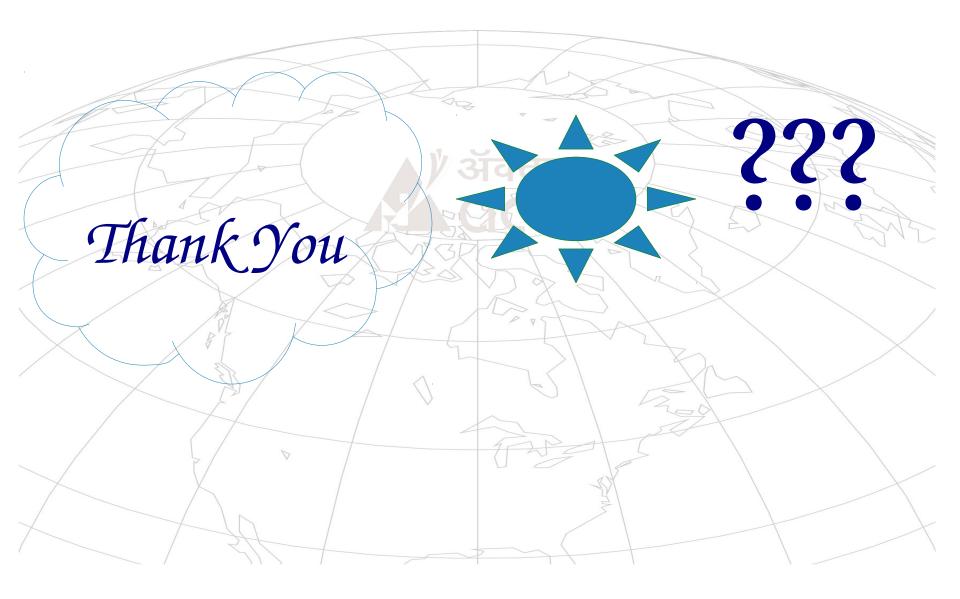